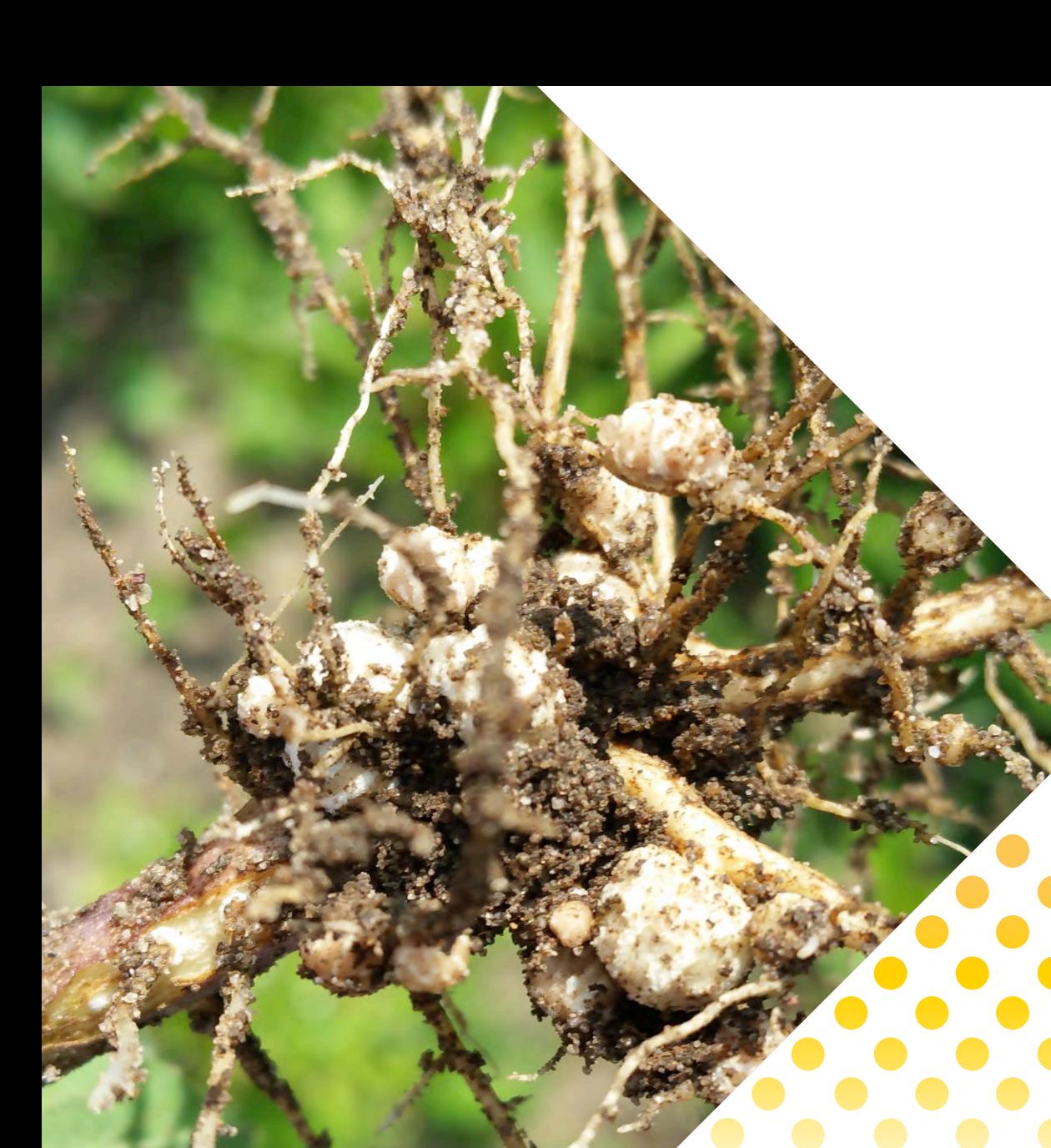

## Wat ging er goed

- > Keuze uit 4 rassen met advies per regio
- > Rhizobium enting goed aangeslagen
- > Op advies geen N meer toegediend
- > Uitbreiding in areaal
- > Drukbezochte informatie/veld bijeenkomsten
- > Gemiddeld grotere percelen
- > Mooie spreiding over het land
- > Ras- en Coatingproeven uitgevoerd op 3 locaties
- > Hogere topopbrengsten
- > Hoger eiwitgehalte
- **Logistiek goed verlopen**
- > Veel publiciteit in vak- en consumentenmedia

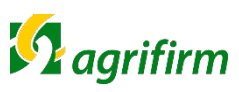

#### Het seizoen in beeld

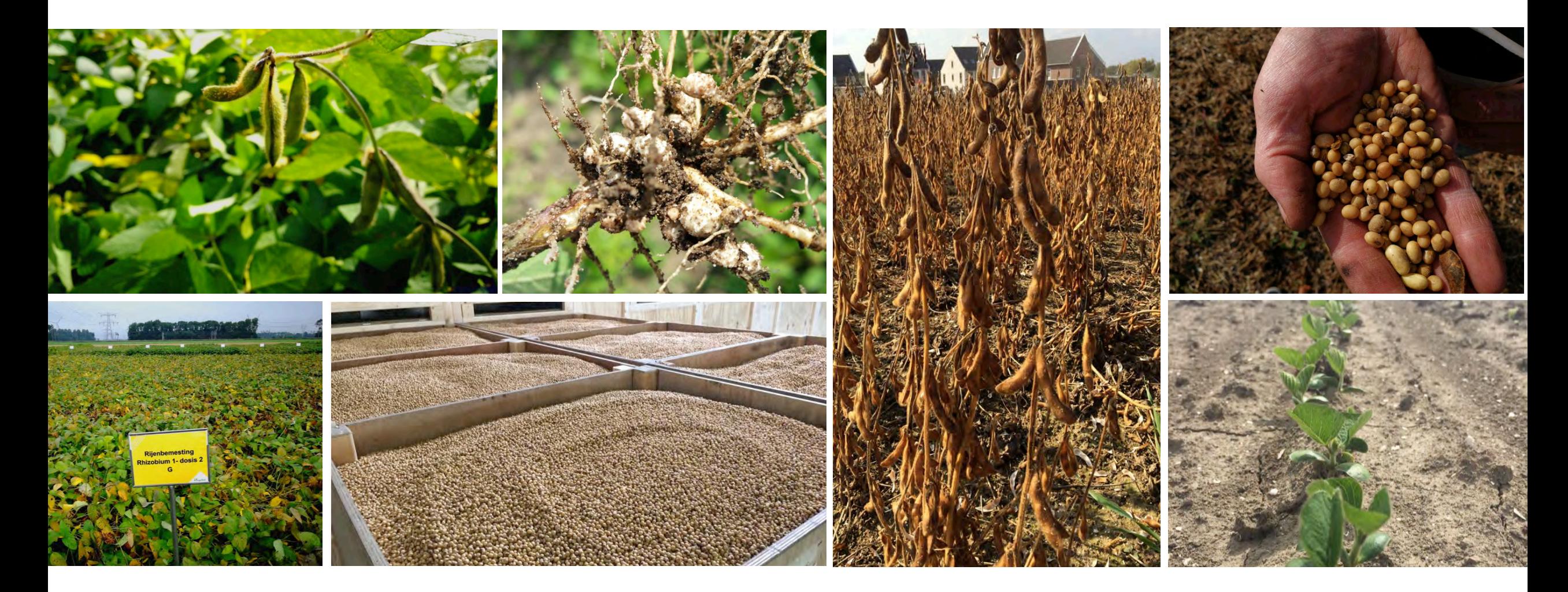

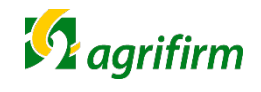

# **Resultaten 2017**

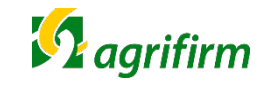

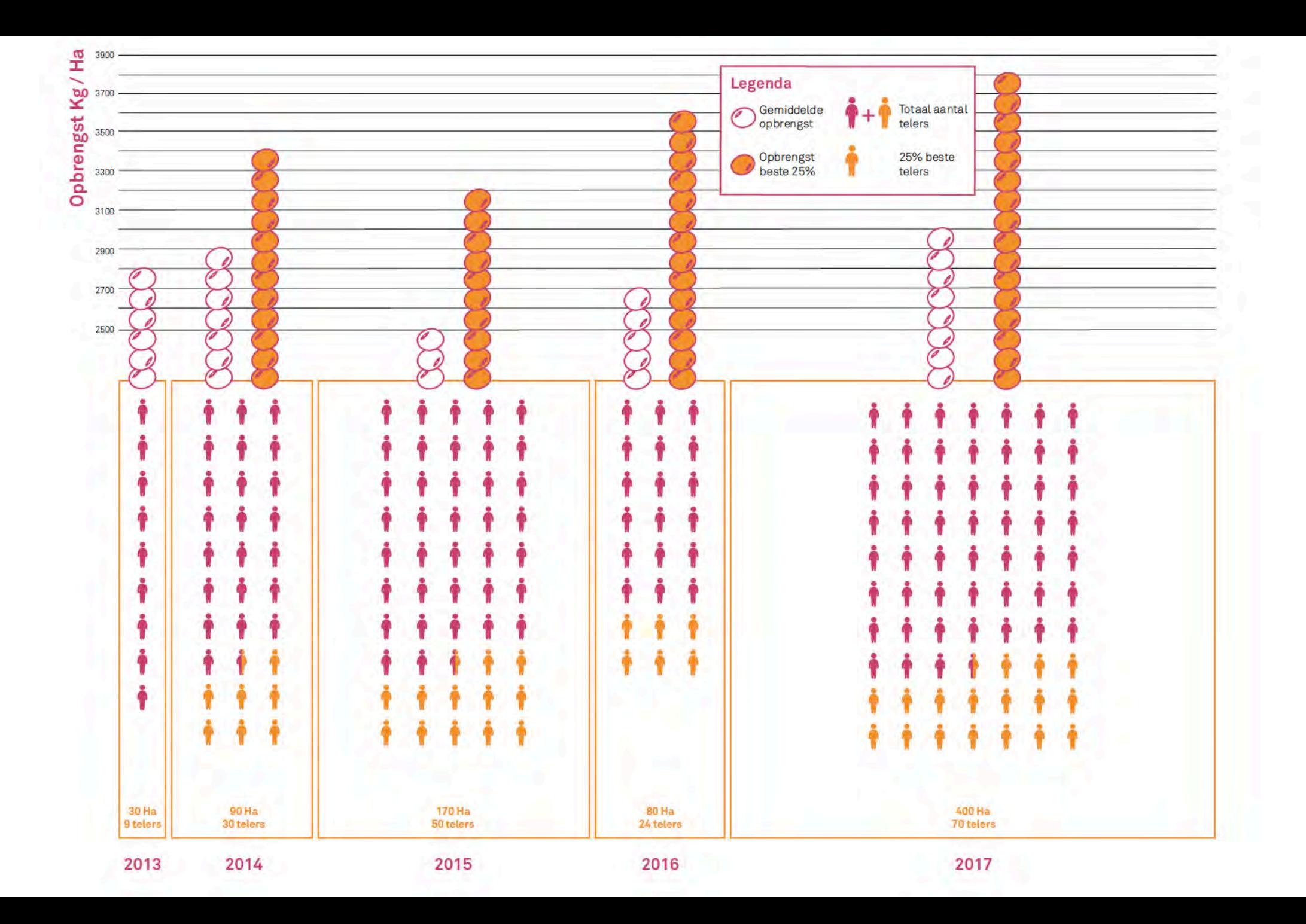

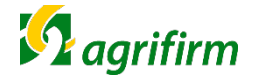

#### Variatie in opbrengstcijfers

- > Bruto opbrengst variërend van 1.473 kg tot 5.168 kg per hectare
- > Vochtpercentage variërend van 14,9% tot 45,0%
- > Netto opbrengst bij 15% vocht variërend van 687 kg tot 4.213 kg per hectare
- > Eiwitpercentage variërend van 36,6% tot 45,0% (N\_625)

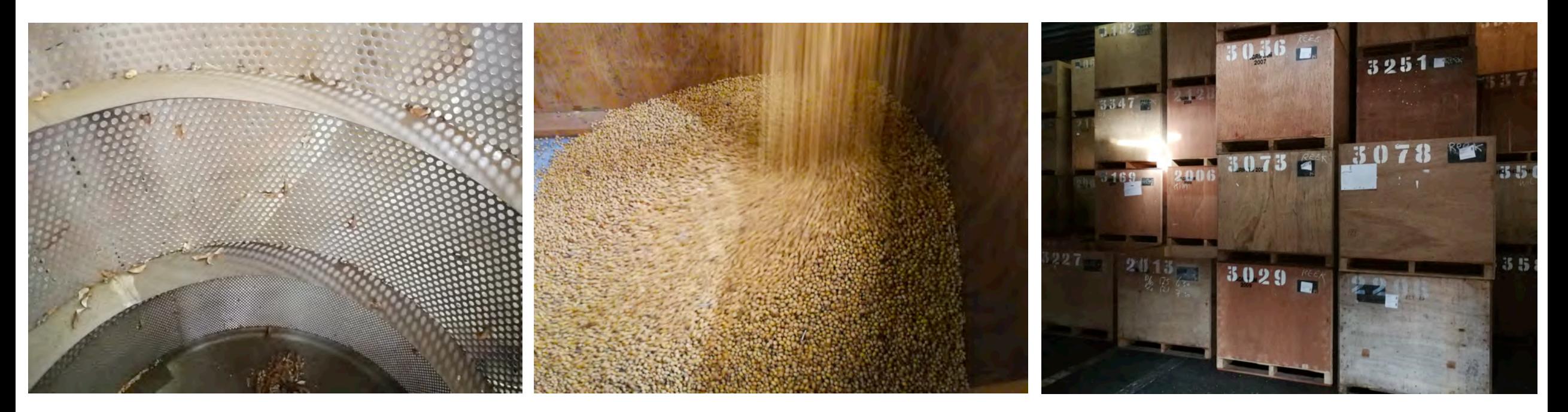

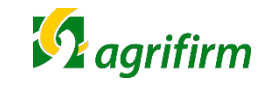

#### Resultaten in de tijd

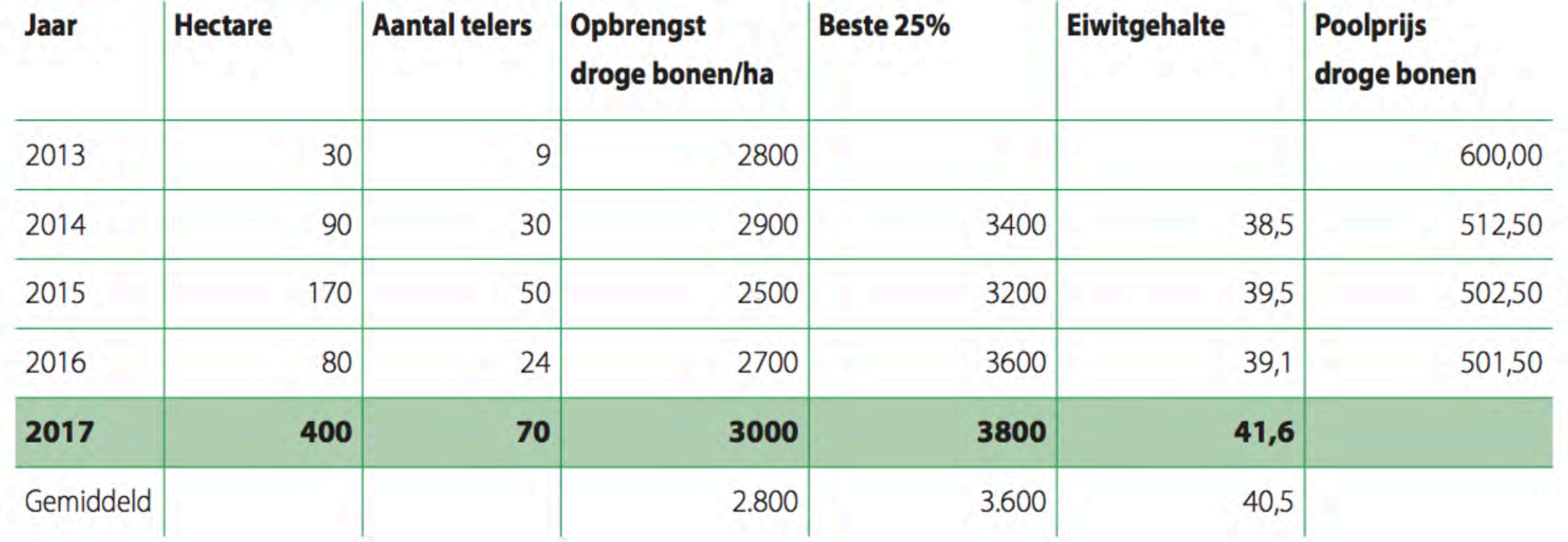

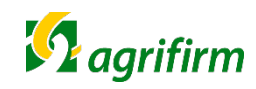

### Vooruitblik 2018

- Proeven mbt sclerotiniagevoeligheid
- Proeven mbt biologische teelt
- Ras proeven mbt vroegrijpheid
- Stimuleringsregelen met meer provincies
- > Focus op uitbreiding in Zuid-Nederland
- > Onderzoek naar eisen verwerkers

Concept voor melkveehouders/loonwerkers

Uitgebreide teelthandleiding beschikbaar

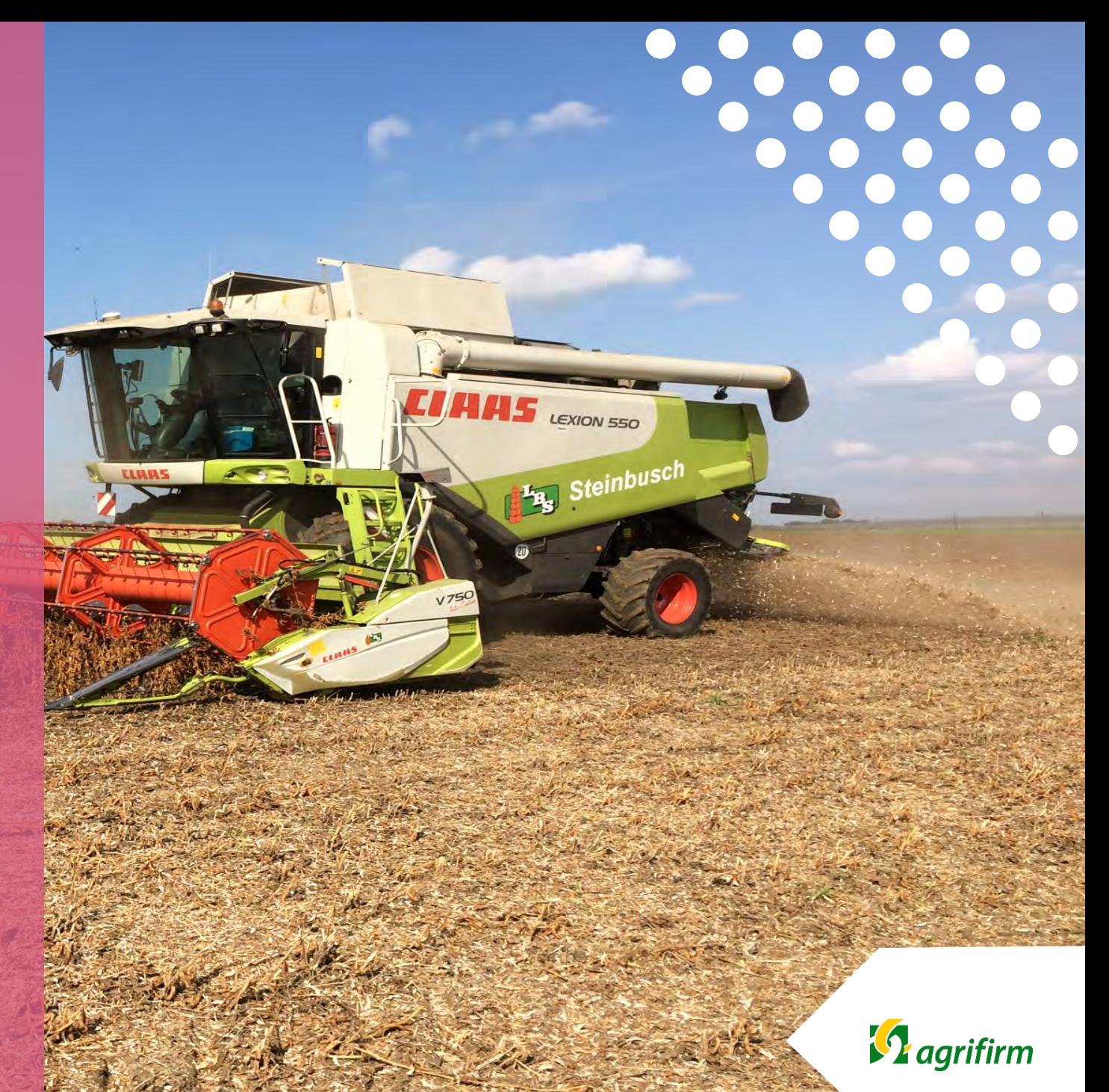